### **ROTTEN GREEN TESTS (FROM ICSE'19)**

#### *J. Delplanque, S. Ducasse, G. Polito, A. P. Black and A. Etien*

*Univ. Lille, CNRS, Centrale Lille, Inria, UMR 9189 - CRIStAL Dept of Computer Science, Portland State University, Oregon, USA*

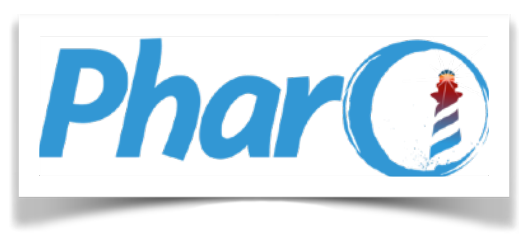

### **WHAT IS A ROTTEN GREEN TEST?**

#### **ANATOMY OF A TEST**

SetTest » testSetAdd | s |  $s :=$  Set new. s add: 1. s add: 1. self **assert**: s size **equals:** 1. self **assert**: (s includes: 1) **class** SetTest { **method** testSetAdd { **def** s = Set.new()  $s.add(1)$  $s.add(1)$ self.assertEquals(s.size(),1) self.assert(s.includes(1)) }

}

**In Pharo s add: 1. <=> s.add(1);**

#### **ANATOMY OF A SMOKE TEST**

SetTest » testSetAddSmokeTest

- | s |
- $s :=$  Set new.
- s add: 1.
- s add: 1

- ▶ No assertion
- ➤ Not a rotten green test

# **A ROTTEN GREEN TEST IS**

- ➤ A test *passing (green)*
- ➤ A test that contains at least one *assertion*
- ➤ One or more assertions is *not* executed when test runs

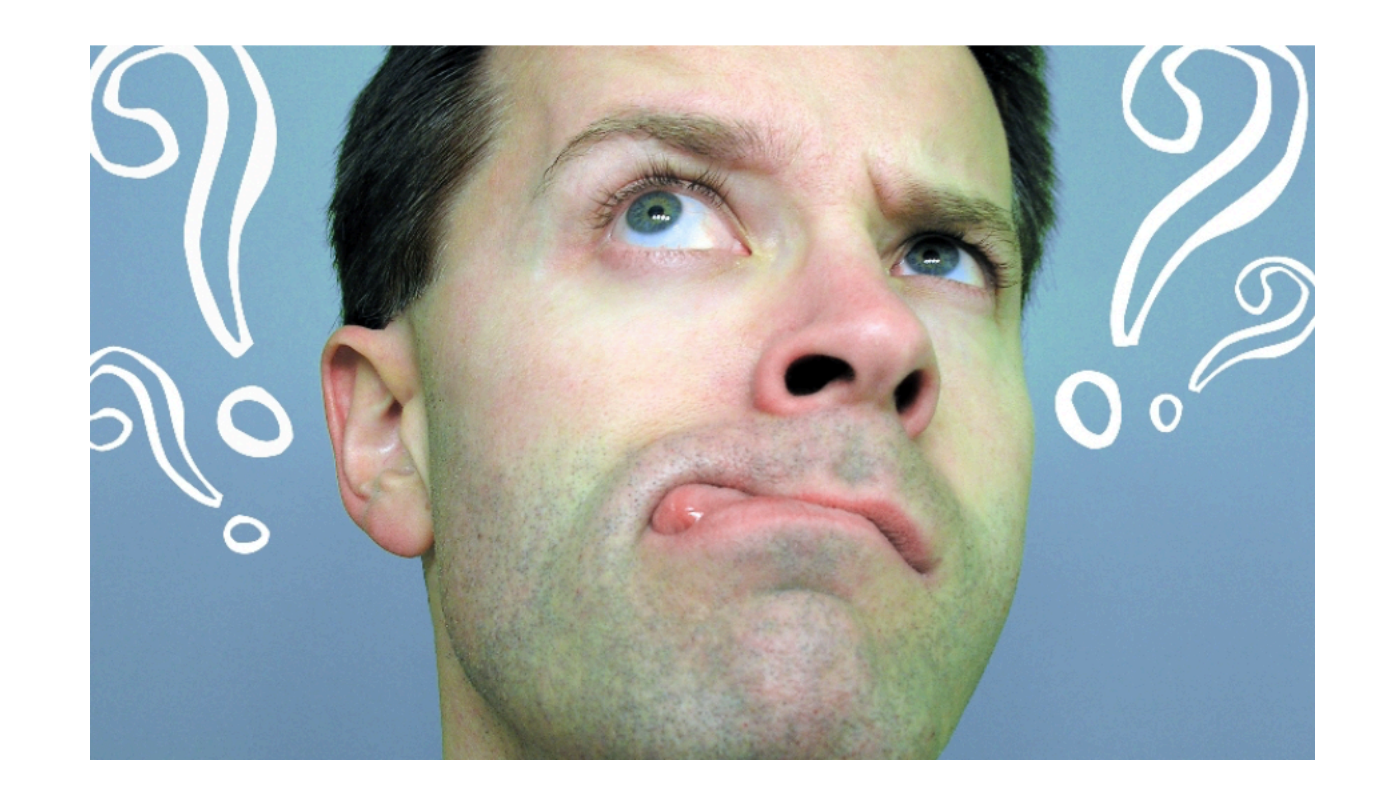

#### **A LITTLE SKETCH OF A ROTTEN GREEN TEST**

. . . . . . . . . .

. . . . . . . . . . . . .

```
class RottenTest {
   method testABC {
    if (false) then \{self. assert(x)\}}
```
}

#### **A REAL ONE**

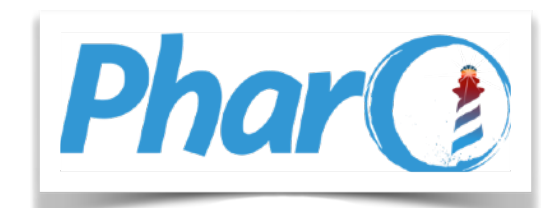

TPrintOnSequencedTest » testPrintOnDelimiter

```
 | aStream result allElementsAsString |
```
result  $:=$  ".

```
 aStream := ReadWriteStream on: result.
```
self nonEmpty printOn: aStream delimiter: ', '.

```
 allElementsAsString := result findBetweenSubstrings: ', '.
```
allElementsAsString withIndexDo: [:el :i |

self assert: el equals: ((self nonEmpty at:i) asString) ]

#### **A REAL ONE**

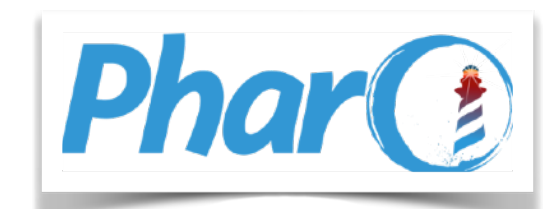

TPrintOnSequencedTest » testPrintOnDelimiter

```
 | aStream result allElementsAsString |
```
result  $:=$  ".

- aStream := ReadWriteStream on: result.
- self nonEmpty printOn: aStream delimiter: ', '.
- allElementsAsString := result findBetweenSubstrings: ', '.
- allElementsAsString withIndexDo: [:el :i |

self **assert:** el **equals:** ((self nonEmpty at:i) asString) ]

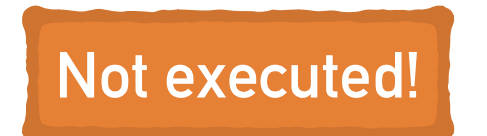

### The programmer believed that the object on which the stream is working is "magically" mutated on stream growth

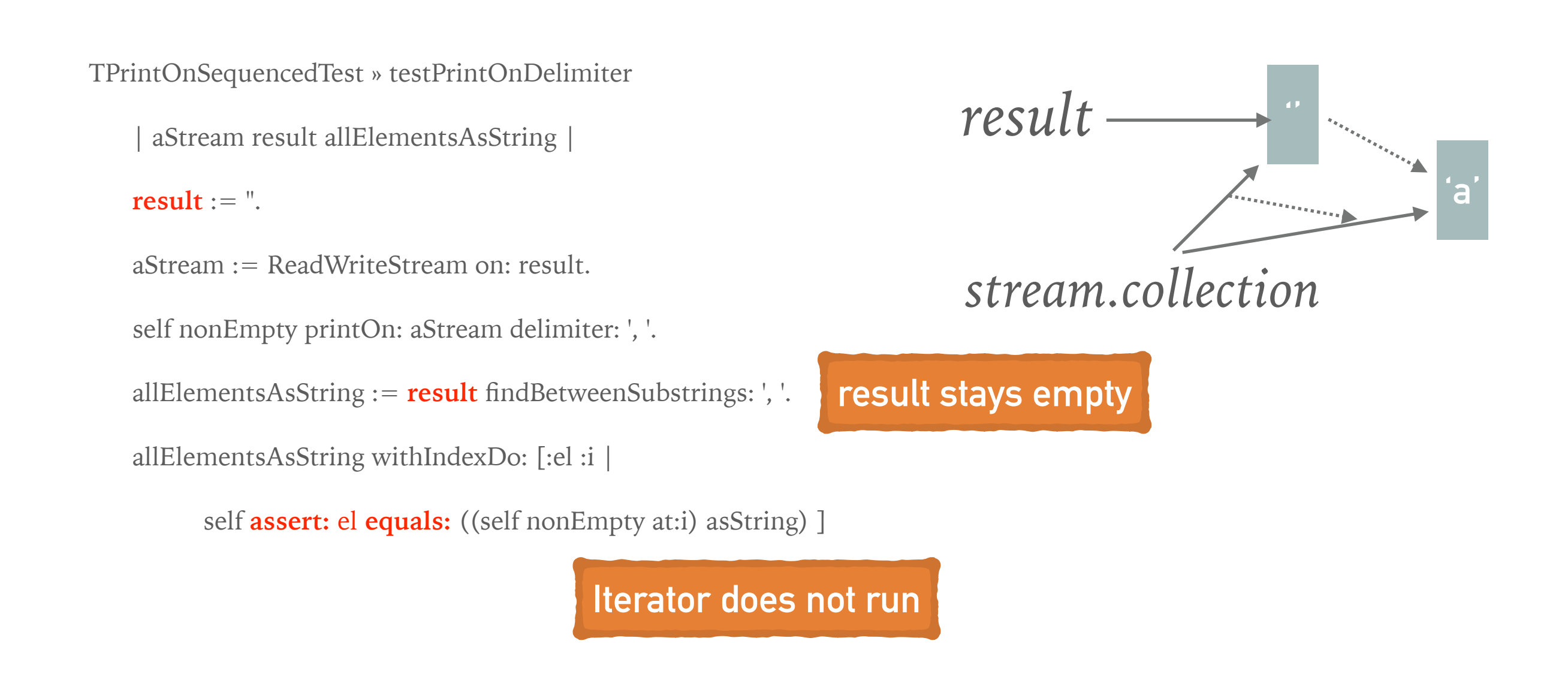

#### **ROTTEN GREEN TEST WRITERS**

- ➤ Rotten green tests are NOT intentional
- ➤ We say: this is *not* the programmer's fault
- ➤ Instead: it is the fault of testing tools that **do not report** them

#### **WHY ARE ROTTEN GREEN TESTS BAD?**

- ➤ Give a false sense of security
- ➤ Can easily pass unnoticed
- ➤ Not reported by testing frameworks prior to *DrTest*

#### **ROTTEN GREEN TEST IS...**

- $\blacktriangleright$  A test passing (green)
- A test that contains at least one *assertion*
- $\triangleright$  One or more assertions is **not** executed when test runs

## **MAINLY CAUSED BY**

- ➤ Conditional code not executing a branch
- ➤ Iterating over an empty collection

#### **ROTTEN GREEN TEST IS...**

- $\triangleright$  A test passing (green)
- A test that contains at least one *assertion*
- $\triangleright$  One or more assertions is *not* executed when test runs

## **HOW TO IDENTIFY THEM?**

#### **HANDLING HELPERS**

}

```
class RottenTest {
   method testABC {
       if (false) then {self.helper()}
   }
   method helper {
      self.secondHelper()
   }
   method secondHelper {
      self.assert(x)
   }
```
#### **HANDLING HELPERS**

}

```
class RottenTest {
   method testABC {
       if (false) then {self.helper()}
   }
   method helper {
       self.secondHelper()
   }
   method secondHelper {
       self.assert(x)
   }
                   Not executed!
                     Not executed!
```
### **ABOUT THE NEED FOR CALL SITE ANALYSIS**

```
class RottenTest {
   method testDEF {
        self.badHelper()
        self.assert(true)
    }
   method badHelper {
       if (false) then {
            self.secondHelper()
         }
    }
   method secondHelper {
       self.assert(x)
    }
}
```
#### **ABOUT THE NEED FOR CALL SITE ANALYSIS**

```
class RottenTest {
   method testDEF {
        self.badHelper()
        self.assert(true)
   }
   method badHelper {
       if (false) then {
            self.secondHelper()
 }
    }
   method secondHelper {
       self.assert(x)
    }
}
                        Executed!
                                  Not executed!
                       Not executed!
```
#### **IDENTIFYING ROTTEN GREEN TESTS**

#### ➤ We use both

- ➤ *Static analysis,* to identify helpers and inherited methods
- ➤ *Dynamic analysis,* to identify *call* sites that are not executed

#### **IDENTIFYING ROTTEN GREEN TESTS**

#### ➤ **Static** Analysis

- ➤ Identify "testing primitives" (assert:, deny:…)
- ➤ Identify helper methods (abstract interpreter)
- ➤ **Dynamic** Analysis through instrumentation
	- ➤ Instrument the **call-sites** of the "test primitives"
- ➤ Run the test suite
	- ➤ Record green tests whose test primitives are not executed
- ➤ Generate Report

#### **BEFORE TEST EXECUTION: FIRST IDENTIFYING THE HELPERS**

```
class RottenTest {
   method testDEF {
        self.badHelper()
        self.assert(true)
   }
   method badHelper {
       if (false) then {
            self.secondHelper()
 }
   }
   method secondHelper {
       self.assert(x)
    }
}
```
#### **BEFORE TEST EXECUTION: FIRST IDENTIFYING THE HELPERS**

```
class RottenTest {
   method testDEF {
        self.badHelper()
        self.assert(true)
   }
   method badHelper {
       if (false) then {
            self.secondHelper()
 }
   }
   method secondHelper {
       self.assert(x)
    }
}
                              is an helper
                          is an helper
```
#### **BEFORE TEST EXECUTION: INSTALLING CALL SITE SPIES**

```
class RottenTest {
   method testDEF {
        self.badHelper()
        self.assert(true)
   }
   method badHelper {
       if (false) then {
            self.secondHelper()
 }
   }
   method secondHelper {
       self.assert(x)
   }
}
                          spy
                      spy
```
#### **AT EXECUTION**

```
class RottenTest {
   method testDEF {
        self.badHelper()
        self.assert(true) }
   method badHelper {
       if (false) then 
{
            self.secondHelper()
 } }
   method secondHelper {
       self.assert(x)
   }
}
                          spy
                      spy
```
#### **CASE STUDIES (CHECK THE PAPER)**

➤ 19,905 tests analysed on mature projects

➤ 294 rotten (25 fully rotten)

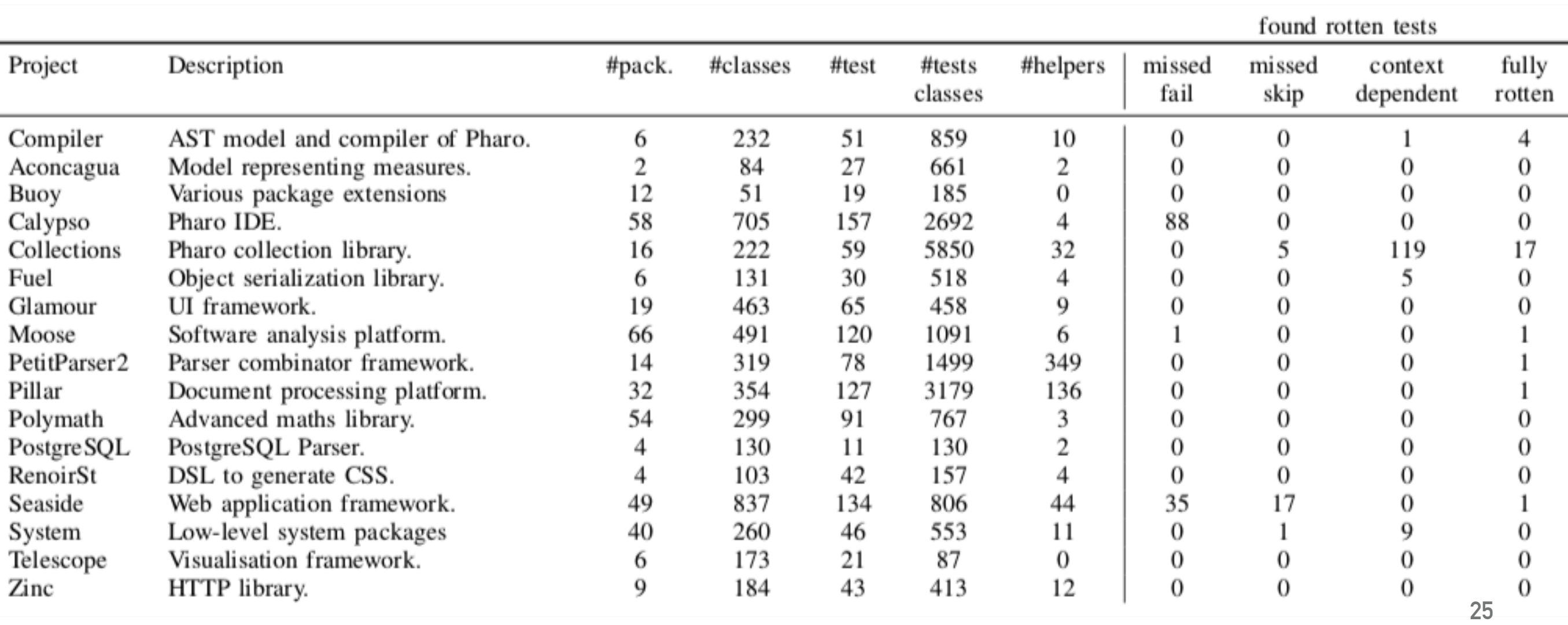

#### **RESULTS**

➤ **Missing fail:** test passes false to **assert:**, instead of using **fail**

➤ **Missed skip:** test contains guards to stop its execution early (under certain conditions), instead of using **skip**

➤ **Context-dependent logic:** complex logic with different assertions in different branches — some may be rotten too

➤ **Fully rotten:** other tests that do not execute one or more assertions

#### **MISSED FAIL**

➤ Test passes false to **assert:**, instead of using **fail**

TSequencedElementAccessTest » test0FixtureSequencedElementAccessTest self moreThan4Elements.

self assert: self moreThan4Elements size >= 4.

self subCollectionNotIn

detect: [:each | (self moreThan4Elements includes: each) not]

ifNone: [ self fail ]

self elementNotInForElementAccessing.

self deny: (self moreThan4Elements includes: self

elementNotInForElementAccessing).

self elementInForElementAccessing.

self assert: (self moreThan4Elements includes: self

elementInForElementAccessing)

#### **SOLVING MISSING FAIL**

- ➤ Test passes false to **assert:**
- ➤ Check on a case by case basis
- ➤ Use **fail** to really indicate that the assertion should not be executed

#### **MISSED SKIP**

➤ Test contains guards to stop its execution early (under certain conditions), instead of using **skip**

OCContextTempMappingTest »

testAccessingArgOfOuterBlockFromAnotherDeepBlock

| actual |

"Check source code availability; do not fail on images without sources" thisContext method hasSourceCode

ifTrue: [self skip]

actual := [:outerArg | outerArg asString.

[:innerArg I innerArg asString.

thisContext tempNamed: #outerArg ] value: #innerValue.

] value: #outerValue.

self assert: actual equals: #outerValue

#### **SOLVING MISSED SKIP**

- ➤ Test contains guards to stop its execution early (under certain conditions), instead of using **skip**
- ➤ Easy to fix: use **self skip**
- ➤ Runner can then report correctly

#### **CONTEXT DEPENDENT LOGIC**

➤ Complex logic with different assertions in different branches some may be rotten too

FLBasicSerializationTest » testCharacter

"Test character serialization. If the code is less than 255 the same instance is used. But if it is bigger, new ones are created."

self assertSerializationIdentityOf: \$a.

FLPlatform current isSpur

ifTrue: [ self assertSerializationIdentityOf: (Character value: 12345).

"Japanese Hiragana 'A' " ]

ifFalse: [ self assertSerializationEqualityOf: (Character value: 12345).

"Japanese Hiragana 'A' " ].

self assertSerializationEqualityOf: Character allCharacters.

self assertSerializationEqualityOf: (Array with: \$a with: (Character value: 12345)).

#### **SOLVING CONTEXT DEPENDENT LOGIC**

- ➤ Complex logic with different assertions in different branches — some may be rotten too
- ➤ How to fix:
	- ➤ create a separate test for each branch
	- ➤ use **self skip** to execute the test only when it applies

#### **FULLY ROTTEN TESTS**

➤ Other tests that do not execute one or more assertions

```
testFamixPackageNamespace
  self
    should: [ self assert: self packReferee ]
    raise: Error 
                                            testFamixPackageNamespace { 
                                                 try{ 
                                                   self.assert(self.packReferee()) 
                                                   self.fail() 
                                                \} catch(Error e)\{ \}}
```
➤ packageP5FullReferee *did* raise Error, so assert: is never invoked!

#### **FULLY ROTTEN**

➤ Other tests that do not execute one or more assertions

MustBeBooleanTests » testAnd (original) | myBooleanObject | myBooleanObject := MyBooleanObject new. self deny: (myBooleanObject and: [true])

➤ Compiled method bytecode was dynamically rewritten by the compiler as:

MustBeBooleanTests » testAnd (rewritten) | myBooleanObject | myBooleanObject := MyBooleanObject new. ^ (myBooleanObject) and: [ true ]

*Oops the deny: disappeared!*

#### **SOLVING FULLY ROTTEN**

. . . . . . . . . . . . . . . .

 $\bullet$ 

➤ Case-by-case analysis and repair

 $\begin{array}{cccccccccccccc} \bullet & \bullet & \bullet & \bullet & \bullet & \bullet & \bullet & \bullet \end{array}$ 

#### **CONCLUSION**

- ➤ Rotten Green Tests exist. Yes M'dam
- ➤ Every Unit-testing framework should report them
- ➤ *DrTests* the new Pharo Unit framework reports them

➤ Working on Java and Python replication

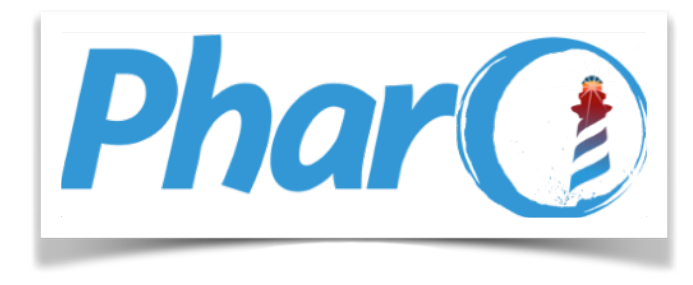

- ➤ Found many of them in great Java frameworks :)
- ➤ Looking for extra case studies